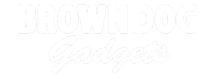

# **The Clapper**

Written By: Pete Prodoehl

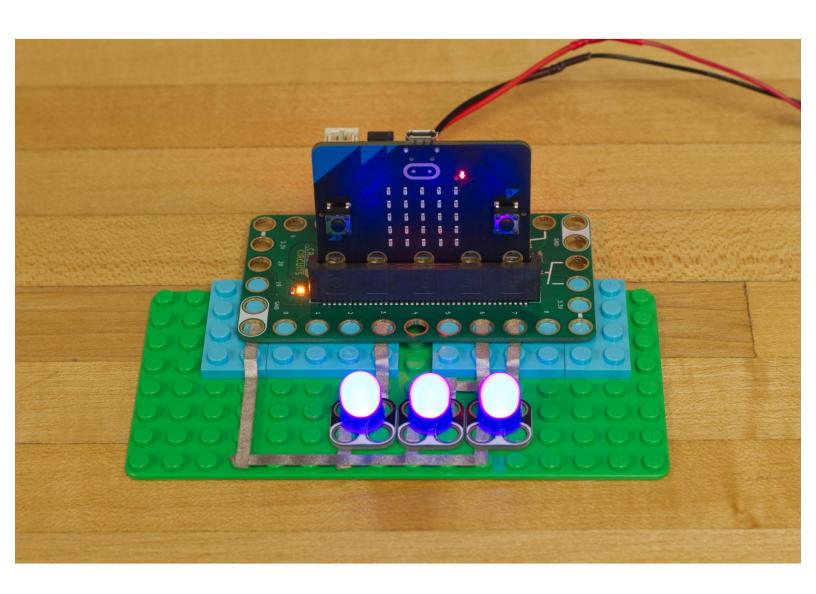

### **INTRODUCTION**

Want to turn off some LEDs with a clap of your hands? With the micro:bit V2 it's easy!

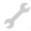

## **TOOLS:**

- Computer (1)
- Scissors (1)

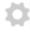

## **PARTS:**

- Crazy Circuits Bit Board (1)
- micro:bit (1)
- Crazy Circuits LED Chip (3)
- Maker Tape (1)
- 1/8"
- LEGO Baseplate (1)

## Step 1 — Build your Circuit

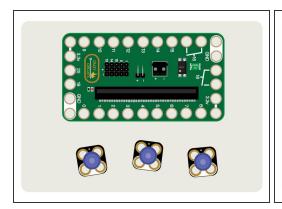

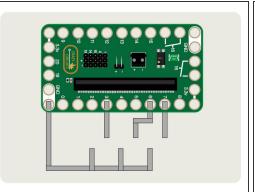

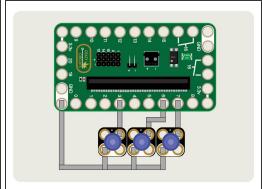

- Gather your components. You will need a micro:bit V2, a Bit Board, some Crazy Circuits LEDs, and some 1/8" Maker Tape.
- You do need a V2 micro:bit as it has a built-in microphone. Previous versions will not work for this project.
- Once you have your components, assemble the parts onto a LEGO baseplate and use Maker Tape to connect the LEDs.

### Step 2 — Load the Code

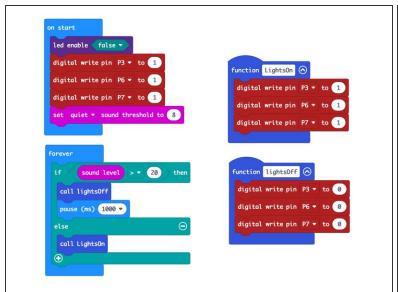

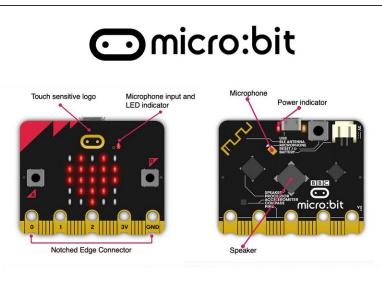

- Connect a USB cable to the micro:bit and then plug it into your computer.
- We'll be using <u>makecode.microbit.org</u> to program our board. It uses a simple drag and drop block interface.
- We're going to load the following code for our The Clapper program: https://makecode.microbit.org/\_h6h1Px6Uh...

### Step 3 — Test it Out!

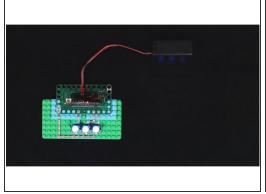

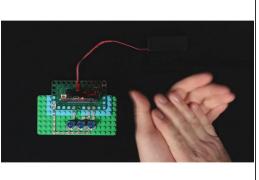

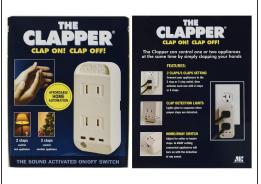

- Once you've got your circuit built, and the code is loaded, you can test it out.
- Power up your circuit using a USB cable plugged into the micro:bit or using a two AAA battery pack plugged into the Bit Board.
- Clap your hands near the micro:bit and the LEDs should turn off!
- But wait! The LEDs turn back on after a second, so get ready to clap again!
- Keep clapping, my friend... Keep clapping.